### **CS348: Computer Networks**

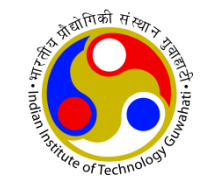

### **Socket Programming**

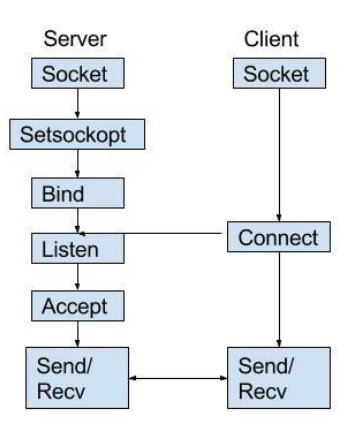

Dr. Manas Khatua Assistant Professor Dept. of CSE, IIT Guwahati E-mail: [manaskhatua@iitg.ac.in](mailto:manaskhatua@iitg.ac.in)

### **Socket Programming**

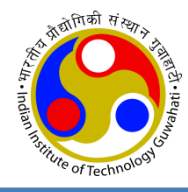

- **Goal**: Learn how to build client-server application that communicate using sockets
- typical network application consists of
	- a client program and a server program
	- Those programs resides in two different end systems.
- There are two types of network applications
	- Open, i.e. operation rules are known to all and published as RFC
		- Two different organizations can develop two programs -- client and server
	- Proprietary, i.e. operation rules has not been published
		- One organization must develop both the programs -- client and server
		- Other independent developers will not be able to develop code that interoperates with this application
- Developer decides whether the application is to run over TCP or UDP
- Proprietary should not use well known port for their applications

### **Socket API**

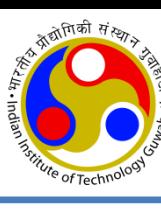

- introduced in BSD4.1 UNIX, 1981
- explicitly created, used, released by apps
- client/server paradigm
- two types of transport service via socket API:
	- unreliable datagram (use UDP)
	- reliable, byte stream-oriented (use TCP)

#### Socket API Socket API

a *host-local*, *application-created*, *OS-controlled* interface (a "door") into which application process can both send and receive messages to/from another application process

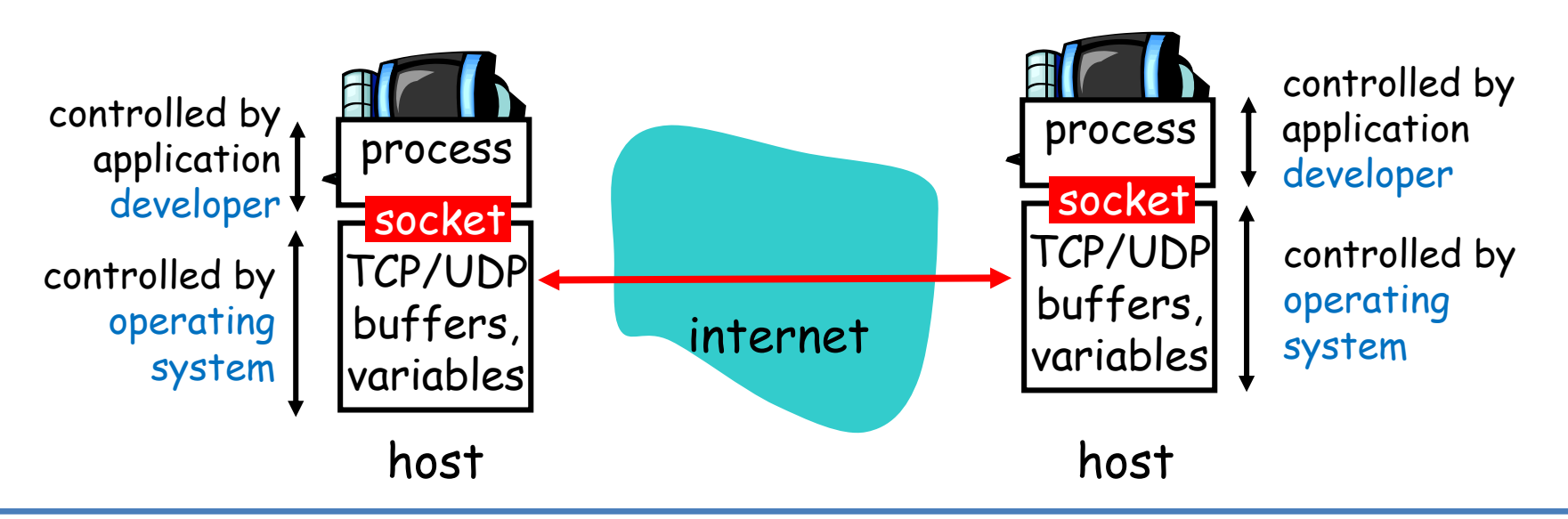

### **Types of Internet Sockets**

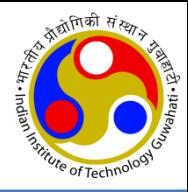

- Stream Sockets (SOCK STREAM)
	- Connection oriented
	- Rely on TCP to provide reliable two-way connected communication
- Datagram Sockets (SOCK\_DGRAM)
	- Rely on UDP
	- Connection is unreliable

### **Socket Programming**

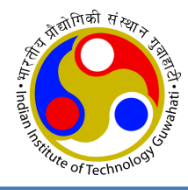

- Application developer has
	- control of everything on the application-layer side of the socket;
	- But, it has little control of the transport-layer side.
- When a socket is created, an identifier, called a port number, is assigned to it.
- The sending process attaches to the packet
	- a destination address which consists of the destination host's IP address and
	- the destination socket's port number.
- These are also attached to the packet
	- The sender's address consisting of the IP address of the source host,
	- the port number of the source socket

#### **Let a simple client-server application**

- 1. The client reads a line of characters (data) from its keyboard and sends the data to the server.
- 2. The server receives the data and converts the characters to uppercase.
- 3. The server sends the modified data to the client.
- 4. The client receives the modified data and displays the line on its screen.

### **Socket programming with UDP**

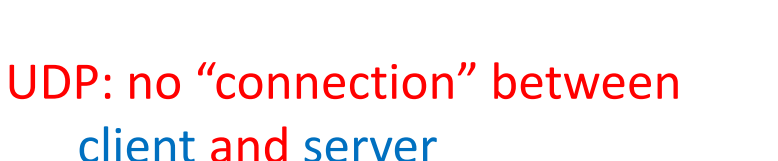

- no handshaking
- Sender (i.e., client) explicitly attaches IP address and port of destination to each packet
- server must extract IP address, port of sender from received packet

UDP: transmitted data may be received out of order, or lost  $\alpha$  application viewpoint  $\alpha$ 

*UDP provides unreliable transfer of groups of bytes ("datagrams") between client and server*

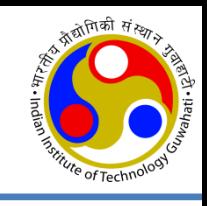

# **Client/Server socket interaction: UDP**

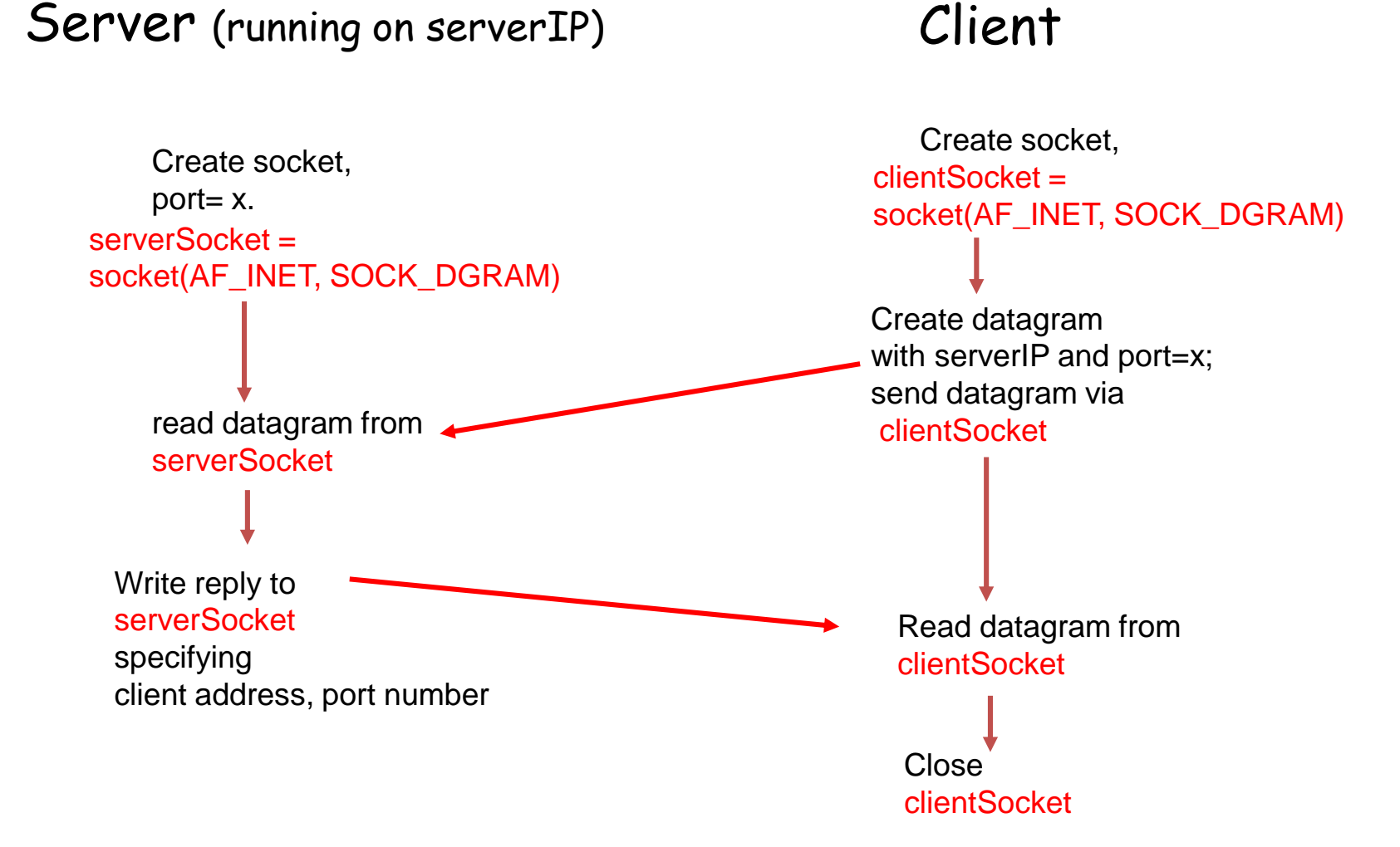

### **Socket Programming (in Python)**

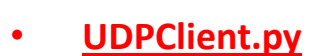

from socket import \* serverName = 'hostname' serverPort = 12000 clientSocket = socket(socket.AF\_INET, socket.SOCK\_DGRAM) message = raw input('Input lowercase sentence:') clientSocket.sendto(message,(serverName, serverPort)) modifiedMessage, serverAddress = clientSocket.recvfrom(2048) print modifiedMessage clientSocket.close()

#### • **UDPServer.py**

```
from socket import *
serverPort = 12000
serverSocket = socket(AF_INET, SOCK_DGRAM)
serverSocket.bind(('', serverPort))
print "The server is ready to receive"
while 1:
     message, clientAddress = serverSocket.recvfrom(2048)
     modifiedMessage = message.upper()
     serverSocket.sendto(modifiedMessage, clientAddress)
```
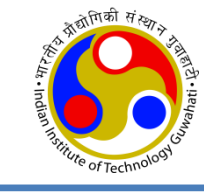

### **UDPClient.py**

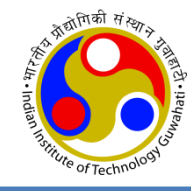

#### from socket import \*

• Invoke socket library; will be able to create sockets within our program

#### serverName = 'hostname' ; serverPort = 12000

- sets the IP address of the server (e.g., "128.138.32.126") OR
- sets the hostname of the server (e.g., "cis.poly.edu").
- sets the integer variable *serverPort* to 12000.

#### clientSocket = socket(socket.AF\_INET, socket.SOCK\_DGRAM)

- creates the client's socket
- Family: defines the address family (AF). The common values are AF INET (for IPv4),
- Type: defines four types of sockets
	- SOCK STREAM (for TCP); SOCK DGRAM (for UDP),
	- SOCK SEQPACKET (for SCTP); SOCK RAW (for directly use the IP)
- Note: we are not specifying the port number of the client socket when we create it; we are instead letting the operating system do this for us.

#### clientSocket.bind(('', 19157))

• associate a port number (say, 19157) to this UDP client socket. *bind*() is implicitly called by *socket*()

#### message = raw\_input('Input lowercase sentence:')

• It is a built-in function used to take inputs from the user using keyboard.

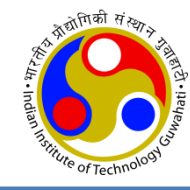

#### clientSocket.sendto(message, (serverName, serverPort))

- attaches the destination address (*serverName*, *serverPort*) to the *message*, and
- sends the resulting packet into the process's socket, *clientSocket*.
- After sending the packet, the client waits to receive data from the server.

#### modifiedMessage, serverAddress = clientSocket.recvfrom(2048)

- when a packet arrives from the Internet at the client's socket :
- the packet's data is put into the variable *modifiedMessage,* and
- the packet's source address is put into the variable *serverAddress*.
- method *recvfrom* also takes the buffer size 2048 as input

#### print modifiedMessage

- prints out *modifiedMessage* on the user's display
- Note: It should be the original line that the user typed, but now capitalized by the server

#### clientSocket.close()

• This line closes the socket. The process then terminates.

### **UDPServer.py**

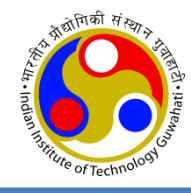

#### from socket import \*

• Invoke socket library; will be able to create sockets within our program

#### serverPort = 12000

• sets the integer variable *serverPort* to 12000.

#### serverSocket = socket(socket.AF\_INET, socket.SOCK\_DGRAM)

• creates the server's socket

#### serverSocket.bind(('', serverPort))

• The above line binds (i.e., assigns) the port number 12000 to the server's socket.

#### print "The server is ready to receive" while 1:

• UDPServer is ready and waits for a packet to arrive.

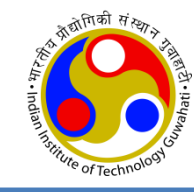

#### message, clientAddress = serverSocket.recvfrom(2048)

- This line is similar to what we saw in UDPClient.
- *UDPServer* will make use of this address information (*clientAddress*)

#### modifiedMessage = message.upper()

• use the method *upper*() to capitalize it.

#### serverSocket.sendto(modifiedMessage, clientAddress)

- attaches the client's address (IP address and port number) to the capitalized message,
- sends the resulting packet into the server's socket (*serverSocket*)
- After the server sends the packet, it remains in the while loop, waiting for another UDP packet to arrive

### **Socket Programming with TCP**

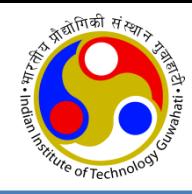

#### Client must contact server

- server process must first be running
- server must have created socket (door) that welcomes client's contact

#### Client contacts Server by:

- creating client-local TCP socket
- specifying IP address, port number of server process
- When client creates socket: client TCP establishes connection to server TCP
- When contacted by client, server TCP creates new socket for server process to communicate with client
	- allows server to talk with multiple clients
	- source port numbers used to distinguish clients

### *TCP provides reliable, in-order transfer of bytes ("pipe") between client and server* application viewpoint

### **Client/Server socket interaction: TCP**

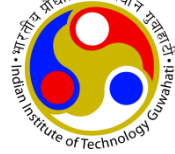

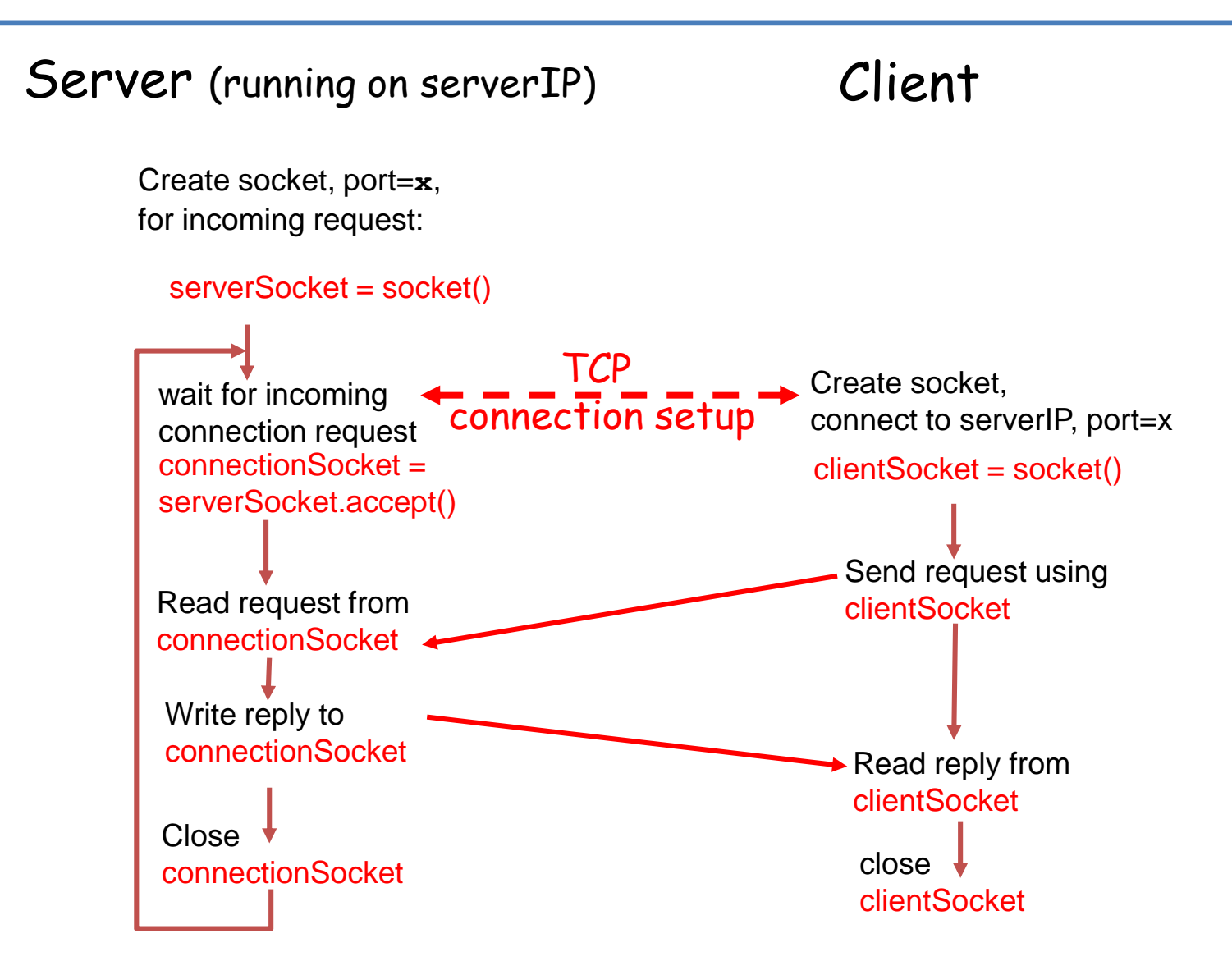

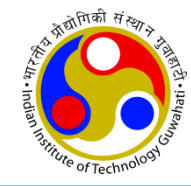

- Unlike UDP, TCP is a connectionoriented protocol
	- before the client and server can start to send data to each other, they first need to handshake and establish a TCP connection.
	- When creating the TCP connection,
		- we associate with it the client socket address and server socket address
	- After TCP connection is established,
		- it just drops the data into the TCP connection via its socket.
		- This is different from UDP, for which the server must attach a destination address to the packet before dropping it into the socket.
- The client has the job of initiating contact with the server.

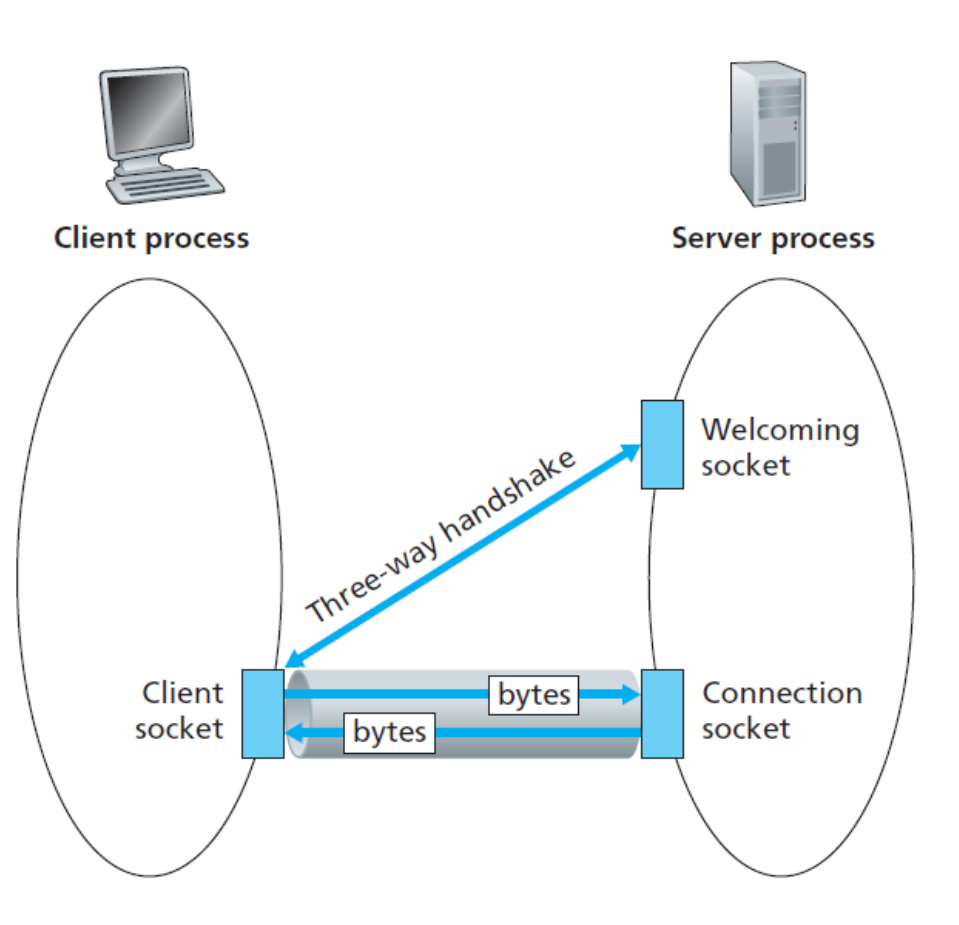

### **Socket Programming (in Python)**

#### • **TCPClient.py**

from socket import \*

serverName = 'servername' serverPort = 12000 clientSocket = socket(AF\_INET, SOCK\_STREAM) clientSocket.connect((serverName,serverPort)) sentence = raw\_input('Input lowercase sentence:') clientSocket.send(sentence) modifiedSentence = clientSocket.recv(1024)

```
print 'From Server:', modifiedSentence
```

```
clientSocket.close()
```

```
• TCPServer.py
from socket import *
serverPort = 12000
serverSocket = socket(AF_INET,SOCK_STREAM)
serverSocket.bind(('',serverPort))
serverSocket.listen(1)
print 'The server is ready to receive'
while 1:
  connectionSocket, addr = serverSocket.accept()
  sentence = connectionSocket.recv(1024)
  capitalizedSentence = sentence.upper()
  connectionSocket.send(capitalizedSentence)
  connectionSocket.close()
```
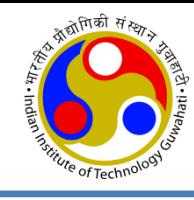

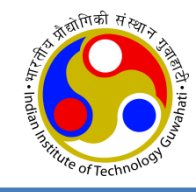

• Lines of code that differ significantly from the UDP implementation

#### clientSocket = socket(AF\_INET, SOCK\_STREAM)

• The second parameter indicates that the socket is of type SOCK STREAM, which means it is a TCP socket

#### clientSocket.connect((serverName,serverPort))

• a TCP connection must first be established between the client and server.

#### clientSocket.send(sentence)

- sends the string sentence through the client's socket and into the TCP connection.
- Note: this is not packet, and did not attach the destination address to the packet

#### clientSocket.close()

• closes the socket, and, hence, closes the TCP connection

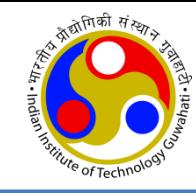

#### serverSocket.bind(('',serverPort))

- with TCP, *serverSocket* will be our welcoming socket.
- we will wait and listen for some client to knock on the door.

#### serverSocket.listen(1)

- server listen for TCP connection requests from the client.
- The parameter of *listen*() specifies the maximum number of queued connections (at least 1)

#### connectionSocket, addr = serverSocket.accept()

- When a client knocks on this door, the program invokes the *accept*() method for *serverSocket*, which creates a new socket in the server, called *connectionSocket*, dedicated to this particular client
- The client and server then complete the handshaking, creating a TCP connection between the client's *clientSocket* and the server's *connectionSocket*.

#### connectionSocket.close()

- after sending the modified sentence to the client, we close the connection socket.
- But *serverSocket* remains open, another client can now knock on the door

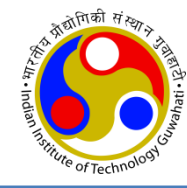

## **Thanks!**